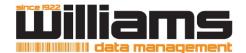

## AUTHORITY FOR ACCESS UPDATE FORM

## RECORDS MANAGEMENT

This form allows you to add or remove users from accessing your account.

Please email completed form to ClientServices@williamsdatamanagement.com

| Company:                                                                                                    | Account #:                  |                                                           |                      |                              |
|----------------------------------------------------------------------------------------------------|-----------------------------|-----------------------------------------------------------|----------------------|------------------------------|
|                                                                                                    |                             | ADD                                                       |                      |                              |
| Full Name: Title: Phone: Officer:                                                                                                    | Web Client Access:          | Signature: X  Password:  Email:  E-Receipt – Unsubscribe: |                      | (4-10 characters) (Required) |
|                                                                                                    | Web Client Access:          |                                                           |                      | (4-10 characters) (Required) |
|                                                                                                    | Web Client Access:          |                                                           |                      | (Required)                   |
| Full Name:  Title:  Phone:  Officer:                                                                                                    | Web Client Access:          | Signature: X  Password:  Email:  E-Receipt – Unsubscribe: |                      | (4-10 characters) (Required) |
| Title.                                                                                                    | Web Client Access:          | Signature: X Password: Email: E-Receipt – Unsubscribe:    |                      | (4-10 characters) (Required) |
| REMOVE                                                                                                    |                             |                                                           |                      |                              |
| Full Name: 1                                                                                                    | 2<br>5                      |                                                           | 3<br>5               |                              |
| THIS AUTHOR                                                                                                    | IZATION FORM MUST BE SIGNED | BY AN OFFICER OR AUTHORIZE                                | ED PERSON OF THE CON | <b>IPANY</b>                 |
| Full Name:                                                                                                    | 5                           | Signature:                                                |                      |                              |
|                                                                                                    | Password: Date:             |                                                           |                      |                              |
| This information is intended only for the use of those individuals. Do not copy or distribute. To maintain security of your Account please notify us immediately of any changes. Changes become effective 24 hours after receipt. |                             |                                                           |                      |                              |